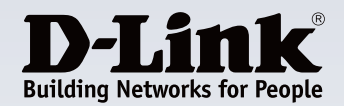

# **Product Highlights**

#### **Total Compatibility**

Works with any Wi-Fi certified device, providing solid performance and giving you peace of mind Sentence **Case** 

#### **Increased Speed And Range**

Wireless N 150 technology gives you increased speed and range over 802.11g/b

#### **Easy Configuration**

Use the Quick Setup Wizard and Wi-Fi Protected Setup™ (WPS) for easy, automatic connection to a wireless network

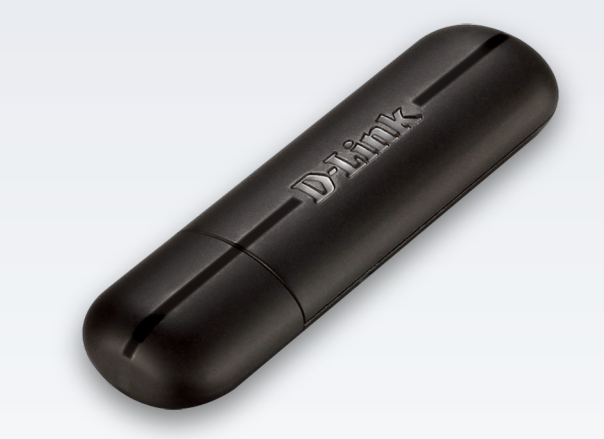

# **Wireless N 150 USB Adapter DWA-123**

# **Features**

#### **Connectivity**

- Improved speed and range over standard Wireless N adapters
- Dual Band™ technology enables HD video streaming, file sharing, enhanced Internet phone calling (VoIP), and web surfing
- Access a secure wireless network using advanced WPA™ or WPA2™ encryption
- Backward compatible with 802.11g devices including game consoles and digital media players

#### **Secure**

• Easy to install and use with the D-Link Setup Wizard and Wi-Fi® Protected Setup (WPS)

Use the D-Link DWA-123 Wireless N 150 USB Adapter to connect your notebook or desktop computer to your wireless home network. Once connected, you can share a high-speed Internet connection and access shared documents, music, and photos from other computers on your network.

# **High-Speed Secure Wireless Networking**

Connect to a high-speed wireless network with the D-Link Wireless N 150 USB Adapter and enjoy surfing the web, checking e-mail, and chatting with family and friends online. The DWA-123 uses Wireless N 150 technology, which offers increased speed and range over the 802.11g/b standard<sup>1</sup> giving you a faster, more reliable wireless connection. Additionally, to protect your data and maintain your privacy, the Wireless N 150 USB Adapter supports WEP, WPA, and WPA2 encryption for connecting to a secure wireless network.

# **Compatibility Assurance**

The Wireless N 150 USB Adapter provides a high-speed connection to other Wireless N 150 or 802.11n devices and is backward compatible with 802.11g/b, ensuring compatibility with a wide range of wireless routers and networks.

# **Easy To Install & Connect**

D-Link's Quick Setup Wizard provides easy setup of your USB adapter so you can get connected quickly. Wi-Fi Protected Setup (WPS) sets up a secure wireless connection with the push of a button. WPS eliminates the need for complicated configuration, thus simplifying setup and saving time.

# **Get Connected, Stay Connected**

Set up your hardware in minutes using our new Quick Setup Wizard. The wizard will guide you through an easy-to-follow process to install your new hardware and connect to your network.

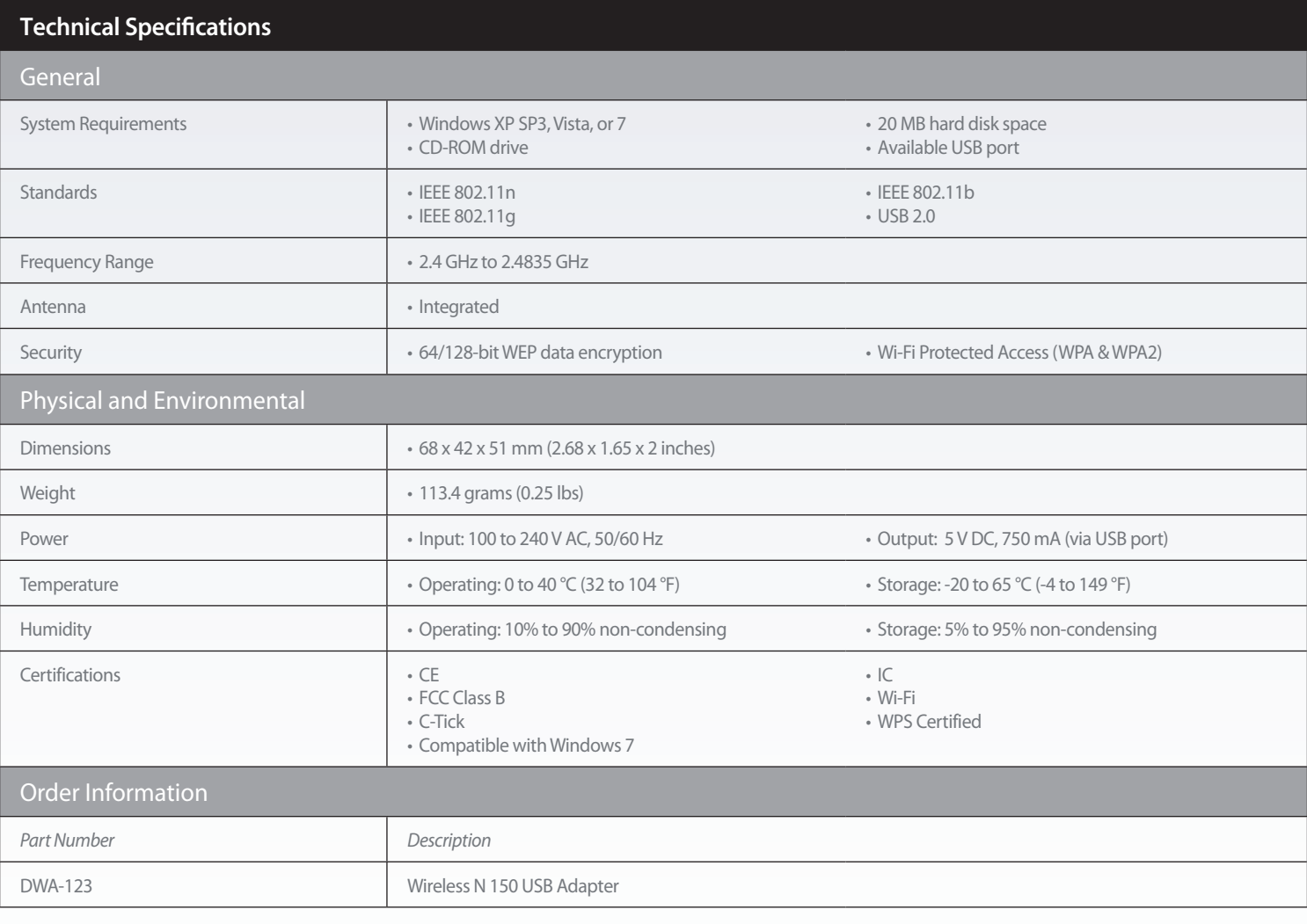

<sup>1</sup> [Footnotes]<br><sup>2</sup> Footnotes should be numbered in the order that they appear in the datasheet.<br><sup>3</sup> Footnotes should only appear at the end of the document in this section, and should not be applied to each page.<br><sup>4</sup> Only

Updated 2012/10/25

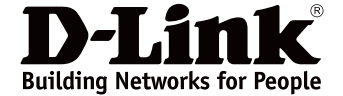